THE CHILTERNS ASSOCIATION OF CAMERA CLUBS

[www.thecacc.org.uk](http://www.thecacc.org.uk/)

## **Software for Running Digital Competitions**

## **The best software is the one you are used to using.**

There are several programs available. Obtain the software that best fits your needs, but start using it as simply as possible until you and your members gain experience in the process. Expect to spend some time learning the software - managing a series of projected digital image competitions is actually quite a complex task. Several competition-specific programs are available, although they vary in their facilities and maturity.

## **Album-type programs which can be used to view images include:**

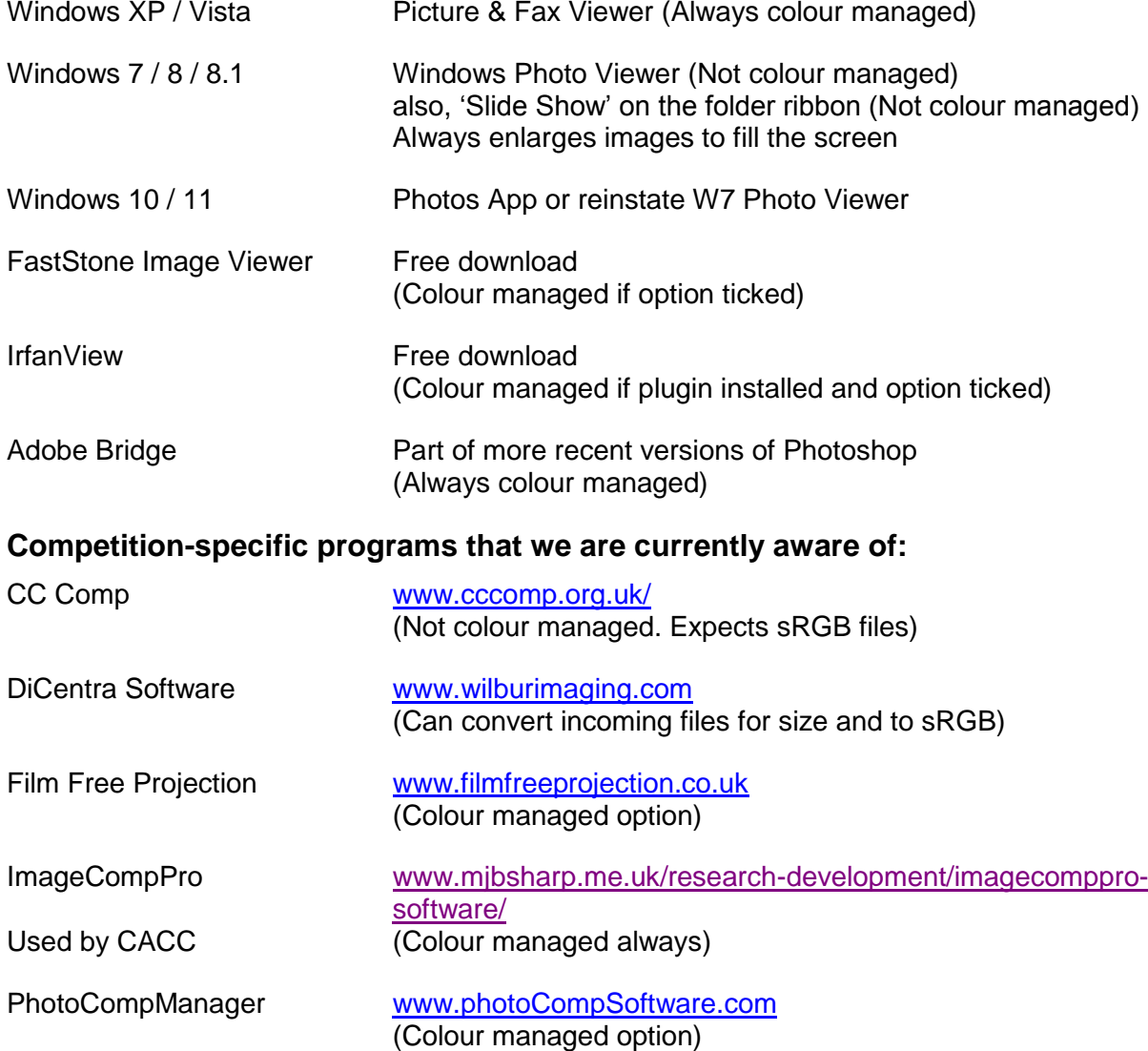

NOTE: 'Colour managed' means that the colours displayed are adjusted depending on the colour space information in and read from the image file. Regardless of this, the displayed/projected colours are always adjusted for the profile set in the graphics driver.

## **Competition Entry Management Systems that we are currently aware of:**

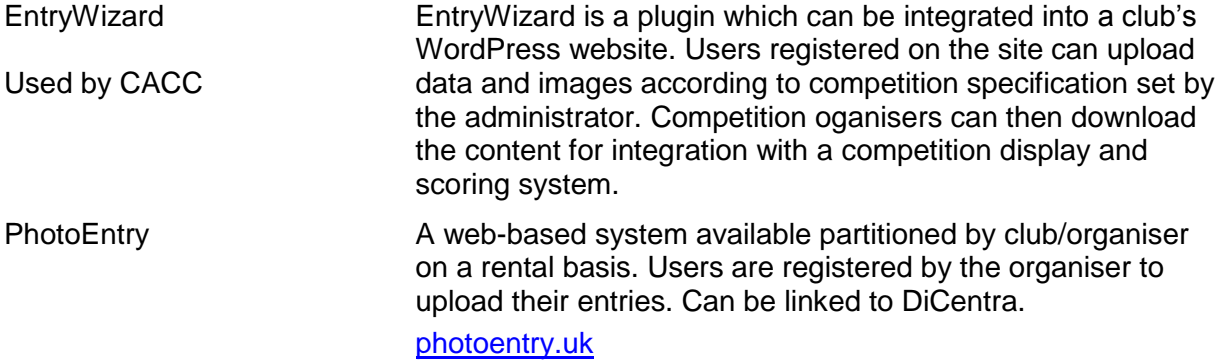